# МИНИСТЕРСТВО ОБРАЗОВАНИЯ И НАУКИ ДОНЕЦКОЙ НАРОДНОЙ РЕСПУБЛИКИ

ГОСУДАРСТВЕННОЕ БЮДЖЕТНОЕ ПРОФЕССИОНАЛЬНОЕ ОБРАЗОВАТЕЛЬНОЕ УЧРЕЖДЕНИЕ «ДОНЕЦКИЙ ТЕХНИКУМ ХИМИЧЕСКИХ ТЕХНОЛОГИЙ И ФАРМАЦИИ»

# **ШКОЛА ПЕДАГОГИЧЕСКОГО МАСТЕРСТВА**

# **«Применение технологии**

# **нейросетей в обучении»**

*27 марта 2024 г.*

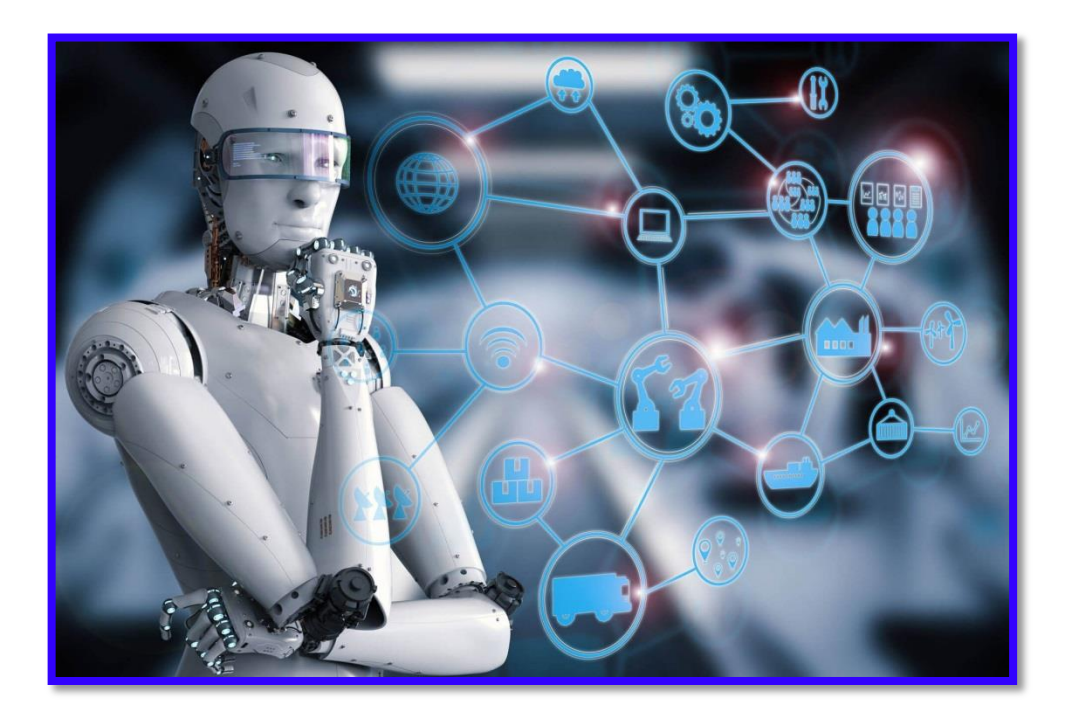

Заседание Школы педагогического мастерства подготовили преподаватели цикловой комиссии специальных химических и технических дисциплин *Петрова Н.Е. и Корзун В.Е.*

## **ТЕОРЕТИЧЕСКАЯ ЧАСТЬ**

#### Что такое нейросеть

Нейросеть — это тип машинного обучения, при котором компьютерная программа имитирует работу человеческого мозга. Подобно тому, как нейроны в мозге передают сигналы друг другу, в нейросети информацией обмениваются вычислительные элементы.

Идею нейронных сетей впервые предложили исследователи из Чикагского университета Уоррен Маккалоу и Уолтер Питтс в 1944 году. Первую обучаемую нейросеть в 1957 году продемонстрировал психолог Корнеллского университета Фрэнк Розенблатт. Она была примитивной (одноуровневой).

В 1980-х годах, когда появились более мощные компьютеры для вычислений, исследователи смогли разработать нейросети с двумя и тремя уровнями обучения.

Однако возрождение интереса к нейронным сетям и революция в глубоком обучении произошли лишь в последние годы благодаря индустрии компьютерных игр. Современные игры требуют сложных вычислений для обработки большого числа операций. В итоге производители начали выпускать графические процессоры (GPU), которые объединяют тысячи относительно простых вычислительных ядер на одном чипе. Исследователи вскоре поняли, что архитектура графического процессора очень похожа на архитектуру нейросети.

Современные GPU позволили развивать «глубокое обучение» повышать глубину слоев нейросети. Именно благодаря ему появились самообучаемые нейросети, которые не требуют специальной настройки, а самостоятельно обрабатывают входящую информацию.

#### **Что умеют нейросети**

В 2022 году с помощью нейросетей создают рекламу, пишут тексты и музыку, ставят диагнозы и обыгрывают суперкомпьютеры в шахматы. Подобрали 7 инструментов, доступных каждому, которые пригодятся в работе или учебе и смогут развлечь в свободное время.

Преодолеть «страх чистого листа».

Нейросети пока не могут написать большой и связный текст без помощи человека. Тем не менее они помогут начать статью или рассылку, сформулировать мысль или идею. Сервисы могут быть полезны для копирайтеров, менеджеров и всех, кому приходится или хочется писать.

## **[RYTR](https://rytr.me/)**

RYTR может писать на 36 языках, включая русский. В основе сервиса лежит модель обработки естественного языка GPT-3 от Open AI. GPT-3 обучали на наборе данных, [состоящем](https://developer.nvidia.com/blog/openai-presents-gpt-3-a-175-billion-parameters-language-model/) из трехсот миллиардов текстов. Нейросети достаточно пары вводных слов, чтобы написать абзац для статьи или рассылки. Чем больше подробностей и вводных вы дадите сервису, тем качественнее получится результат. Нейросеть может создать до трех вариантов текста и продолжить писать на основе сгенерированных предложений.

По данным Open AI, GPT-3 уже используют больше трехсот различных приложений и сервисов. Среди них студии — разработчики игр, приложения, собирающие отзывы.

Как пользоваться:

Зарегистрируйтесь в сервисе через email, аккаунт Google или LinkedIn.

Выберите язык, жанр и стиль текста, уровень креативности.

Впишите в поля тему и ключевые слова.

Нажмите Ryte for me.

Чтобы продолжить сгенерированный отрывок, выделите в нем слова или предложения и нажмите Continue ryting.

Также был проведен эксперимент и предложили сервису RYTR написать статью для блога SkillFactory.

«От автоматизации рутинной работы нейросети постепенно подбираются к творческим профессиям. Искусственный интеллект уже умеет генерировать изображения, писать музыку и даже статьи для блогов. Как они это делают? Могут ли писать осмысленные тексты? Заменят ли ИИ-писатели людей? Эти и другие вопросы задали нейросети для генерации текста Rytr. И вот что она ответила.

## Кто такие AI-писатели?

Писатель ИИ — это машина, которая может генерировать текст. Он основан на программировании на естественном языке и использует различные алгоритмы для создания контента. У ИИ-писателя есть две основные функции: первая — генерировать статьи для блога, а вторая — генерировать тексты для конкретных тем или ниш.

#### Как нейросети пишут тексты?

Несколько лет назад нам все еще было интересно, как будут работать ИИписатели. Смогут ли они генерировать текст или смогут просто помочь автору контента?

В настоящее время мы знаем, что эти помощники по письму с искусственным интеллектом могут генерировать текст самостоятельно. Для этого они используют программирование на естественном языке и алгоритмы.

Первым шагом является исследование ключевых слов. Затем инструмент проанализирует данные и предложит идеи для текста в различных форматах (например, посты в блогах, статьи). Например, если вам нужна запись в блоге о том, «как это работает?» он предоставит несколько идей, таких как: «Как работает искусственный интеллект?», «Что такое искусственный интеллект?» и Т. Д.

#### Могут ли нейросети писать осмысленные тексты?

На рынке доступно несколько программ AI Writer. Однако не все из них могут создавать осмысленный контент. Проблема программного обеспечения для письма с искусственным интеллектом заключается в том, что оно не может понять контекст и значение слов. Он просто генерирует слова на основе ключевых слов и фраз, для которых он был запрограммирован.

RYTR и GPT-3 сумели создать систему, которая может генерировать более значимый контент, чем то, что предоставляет другое программное обеспечение AI Writer. Они могут понимать значение слов и контекста, используя инструменты обработки естественного языка, такие как машинное обучение и алгоритмы глубокого обучения. Они также могут создавать контент с высокой степенью оригинальности.

Смогут ли нейросети заменить журналистов и писателей?

Помощники по письму с искусственным интеллектом становятся все более популярными на рабочем месте. Некоторые компании используют их, когда им нужно создать контент для определенной темы или ниши. В то время как цифровые агентства используют их для создания всевозможного контента для своих клиентов.

Писатели с искусственным интеллектом никогда не смогут заменить людей-писателей и журналистов, но их можно использовать для создания большего объема контента и повышения эффективности на рабочем месте.

## **[ChatGPT](https://chat.openai.com/)**

Это чат-бот от компании Open AI, разработанный на базе языковой модели GPT-3,5. Нейросеть может вести диалог, рассказывать анекдоты и писать тексты. Модель прошла обучение с подкреплением, получала фидбэк от людей и совершенствовала свои алгоритмы. Этот чат-бот можно использовать вместо поиска, для написания простого кода и поточных текстов, например, карточек товаров для интернет-магазина.

Как пользоваться

Зарегистрируйтесь на сайте через email или аккаунт Google.

Задать нейросети вопрос или поставить задачу, например «Напиши мне эссе на три абзаца о пользе нейросетей».

Получить ответ и предложить нейросети дополнить текст/поправить ее ошибки. ChatGPT учится в режиме реального времени на ваших ответах.

Cоздать картинку по текстовому описанию

Нейросети научились создавать впечатляющие иллюстрации, имитировать картины известных мастеров и фотореалистичную графику. Изображения можно добавлять в презентации, посты в соцсетях или использовать для вдохновения. Выгоревшие дизайнеры, иллюстраторы и SMMспециалисты оценят этот инструмент.

#### **[Stable](https://openai.com/blog/gpt-3-apps/) [Diffusion](https://openai.com/blog/gpt-3-apps/)**

Stable Diffusion — инструмент от группы [Stability.Ai.](https://stability.ai/) Нейросеть создает картинку по словесному описанию. Она использует в работе кодировщик текста, который описывает каждое слово с помощью списка чисел или вектора. Генератор изображения обрабатывает эти данные и преобразует в пиксельную картинку. Нейросеть уже используют для создания контента — в [телеграм](https://t.me/actaneiro)[канале АктаНейро](https://t.me/actaneiro) можно посмотреть, как Stable Diffusion генерирует изображения к новостям.

### **[ruDALL-E](https://rudalle.ru/)**

ruDALL-E — русская версия нейросети DALL-E от Сбера. DALL-E одна из версий модели GPT-3, обученная генерировать изображения из текста. Первый компонент нейросети (CLIP) переводит текст в цифровую среду и создает набросок изображения. CLIP тренировали на датасете из 600 миллионов картинок с подписями. Второй компонент GLIDE детализирует изображение. На финальном этапе алгоритм доводит картинку до максимально возможного уровня качества. DALL-E активно используют в коммерческих целях. Например, журнал Cosmopolitan [поместил](https://www.cosmopolitan.com/lifestyle/a40314356/dall-e-2-artificial-intelligence-cover/) на обложку изображение, сгенерированное нейросетью.

Как пользоваться:

Сформулируйте запрос и впишите в текстовое поле.

Детализируйте запрос, если вы не получили нужную картинку.

Продолжайте экспериментировать, пока не добьетесь нужного результата.

#### Перевести названия предметов по фото

Нейросети-переводчики могут быть очень полезны для изучения языка и в путешествиях. Сейчас в сети есть сервисы, которые переводят названия на вывесках, а также могут распознать предмет и подсказать его название на разных языках.

#### **[Thing](https://thing-translator.appspot.com/) [translator](https://thing-translator.appspot.com/)**

Инструмент создал разработчик из Google [Дэн](https://oxism.com/) [Мотценбекер](https://oxism.com/) на проекте [AI](https://experiments.withgoogle.com/thing-translator) [Experiments](https://experiments.withgoogle.com/thing-translator) от Google Creative Lab. Нейросеть работает на базе платформы Google Cloud Vision API и переводчика Translate API. Эти технологии позволяют с высокой точностью распознавать объекты на картинках и выдавать машинный перевод. Нейросеть считывает форму предмета, ищет совпадения, распознаеёт вещь и переводит название на выбранный язык. Сервис знает немецкий, французский, испанский, итальянский, китайский, японский, корейский, датский языки и хинди. Иногда инструмент ошибается, но, как и любая технология машинного обучения, учится на своих ошибках и совершенствуется с каждым запросом.

#### Как пользоваться:

Установите мобильное приложение или запустите веб-версию сервиса.

Наведите камеру на предмет и нажмите кнопку съемки.

Подождите 5–7 секунд, пока нейросеть обработает фото и выдаст результат.

#### Придумать название и логотип компании

Автор книги «Before the Brand: Creating the Unique DNA of an Enduring Brand Identity» Алисия Перри подсчитала, что 98% английского словаря состоит из названий брендов. Придумать оригинальное название для бизнеса, которое понравится пользователям, непросто. А после этого еще нужно выбрать цвета, логотип и придумать фирменный стиль. Принять решения и поставить задачу дизайнерам предпринимателю поможет искусственный интеллект.

#### **[Namelix](https://namelix.com/)**

Нейросеть работает по принципам языковой модели, то есть обучена продолжать текст, исходя из ключевых слов.

Как пользоваться:

Впишите в поле ключевые слова, которые описывают ваш бизнес.

Выберите степень креативности. На низком уровне алгоритм выдаст самые простые и прямолинейные названия, на высоком — предложит более абстрактные и замысловатые варианты.

Выберите стили названия: вы можете добавить необычные написания слов (как у Fiverr или Lyft) или дать ИИ возможность использовать неанглийские слова (как у Toyota).

Нажмите кнопку Generate и выбирайте из десятков названий подходящее.

Если не получили нужный результат, нажмите кнопку «Назад», измените параметры и запустите генерацию снова.

#### **[Looka](https://looka.com/)**

Looka — нейросеть, которая может сгенерировать логотип, подобрать фирменные цвета. Также сервис покажет, как готовая картинка будет выглядеть на сайте, визитках, корпоративных блокнотах, кружках и футболках.

Как пользоваться:

Введите название вашей компании.

Выберите вашу сферу деятельности.

Вам покажут несколько логотипов, выберите те, которые вам нравятся.

Вам дадут несколько символов, которые можно использовать в логотипе. Выберите те, которые кажутся подходящими.

Выберите цвета, которые вам приятны.

Нажмите кнопку «Генерировать».

Полученные результаты можно кастомизировать в онлайн-редакторе: менять цветовую палитру, шрифты, убирать и добавлять элементы. Также редактор покажет, как ваш логотип будет выглядеть на разных предметах.

Выбрать развлечение на выходные

Алгоритмы социальных сетей уже неплохо справляются с тем, чтобы показывать нам контент, который точно нам понравится. Аналогичные инструменты есть для выбора развлечений и занятий на выходные. Вместо того чтобы ссориться о том, какой фильм смотреть в пятницу вечером, доверьте выбор нейросети.

#### **[Gnod](https://www.gnod.com/)**

Gnod — это семейство нейросетей, которые помогают выбрать занятие на выходные или на вечер. ИИ подберет книгу, музыку, фильм. Система работает по принципам языковой модели и дает рекомендации на основе данных, полученных от пользователя.

Как пользоваться:

Выберите, что вы хотите подобрать: фильм, музыку или книгу.

Введите в поля названия трех любимых произведений.

Нажмите «Продолжить».

Система предложит несколько вариантов книг или фильмов. Отметьте их кнопками «Нравится», «Не нравится», «Не знаю / Не смотрел(а)».

В конце алгоритм выдаст итоги подбора и выделит в отдельную колонку фильмы, книги или музыку, которые вы не смотрели.

**Нейросеть Perplexity** представляет собой инновационный инструмент, который оценивает качество моделей генерации текста. Ее основное преимущество заключается в том, что Perplexity предоставляет актуальные и свежие данные в бесплатной версии без необходимости использования VPN или регистрации. Эта нейросеть помогает в поиске информации, генерации текста и решении примеров, что делает ее полезным инструментом для различных задач. Perplexity также отличается от других аналогичных нейросетей, таких как ChatGPT, тем, что использует информацию из современного интернета, что делает ее более актуальной Она может быть использована как личный виртуальный помощник, доступный 24/7, который помогает в автоматизации задач и поиске релевантной информации.

В Perplexity нет регистрации — пользователю достаточно зайти на страницу с нейросетью. Войдя на страницу сервиса, пользователь получает доступ к строке ввода запроса. Вопрос Perplexity можно задать на любом языке и ответ будет сгенерирован на нём же. Ответы нейросети представляют из себя скомпилированный материал из нескольких интернет-источников, выстроенный в логическую цепочку. Чат-бот —поисковая система нового поколения.

Задав запрос, пользователь попадает на страницу с ответом. Она состоит из трёх блоков: сам ответ, источники информации, «вопросы по теме» и поле для дополнительных запросов. В тексте, помимо ответа, ещё присутствуют сноски на источники из сети и выделены термины, нажав на которые пользователь получит их определение. Полученным текстом можно поделиться по ссылке с другими пользователями и оценить.

# **Особенности Perplexity**

- Создание текстового контента на основе запроса
- Генерация последующих запросов на базе текста
- Получение источников информации
- Создание запроса на разных языках
- Возможность поделиться текстом
- Оценка получившегося текста

# Сайт:

<https://www.perplexity.ai/>

# *Использованные источники:*

1. [https://blog.skillfactory.ru/podobrat-film-napisat-tekst-sgenerirovat](https://blog.skillfactory.ru/podobrat-film-napisat-tekst-sgenerirovat-izobrazhenie-chto-umeyut-nejroseti/)[izobrazhenie-chto-umeyut-nejroseti/](https://blog.skillfactory.ru/podobrat-film-napisat-tekst-sgenerirovat-izobrazhenie-chto-umeyut-nejroseti/)

- 2. <https://blog.skillfactory.ru/glossary/nejronnaya-set/>
- 3. <https://www.perplexity.ai/>
- 4. <https://trends.rbc.ru/trends/industry/641157be9a7947d3401fa3e8>

# ПРАКТИЧЕСКАЯ ЧАСТЬ

## 1. Как пользоваться ChatGPT из России.

Воспользоваться ChatGPT из России просто так не получится: всё из-за проблем с регистрацией. ChatGPT может не дать доступ или заблокировать аккаунт, если увидит российский 1Р-адрес.

Но преодолеть барьер можно как минимум 2 способами:

Способ 1 (оптимальный). Зайдите на сайт ChatGPT (https://chat-gpt.org/), нажмите Sign Up и авторизуйтесь через Gmail. Вас попросят подтвердить почту (verify your email address) – для этого пройдите по ссылке в письме от OpenAI, которое придёт на ваш адрес. Останется пару раз нажать Next на всплывающих окнах.

Способ 2. Воспользоваться расширениями или сайтами, которые сами работают через ChatGPT.

Bing Co-pilot - это бесплатный чат-бот с искусственным интеллектом, интегрированный в поисковую систему Bing. Он основан на GPT-4, новейшей модели от OpenAI, и обладает широким спектром возможностей.

Чтобы получить доступ, создайте аккаунт в экосистеме Microsoft, перейдя по ссылке: https://account.microsoft.com/account. После этого вы сможете веб-сайте https://copilot.microsoft.com использовать Copilot на или  $\overline{R}$ приложении «Copilot» для iOS и Android.

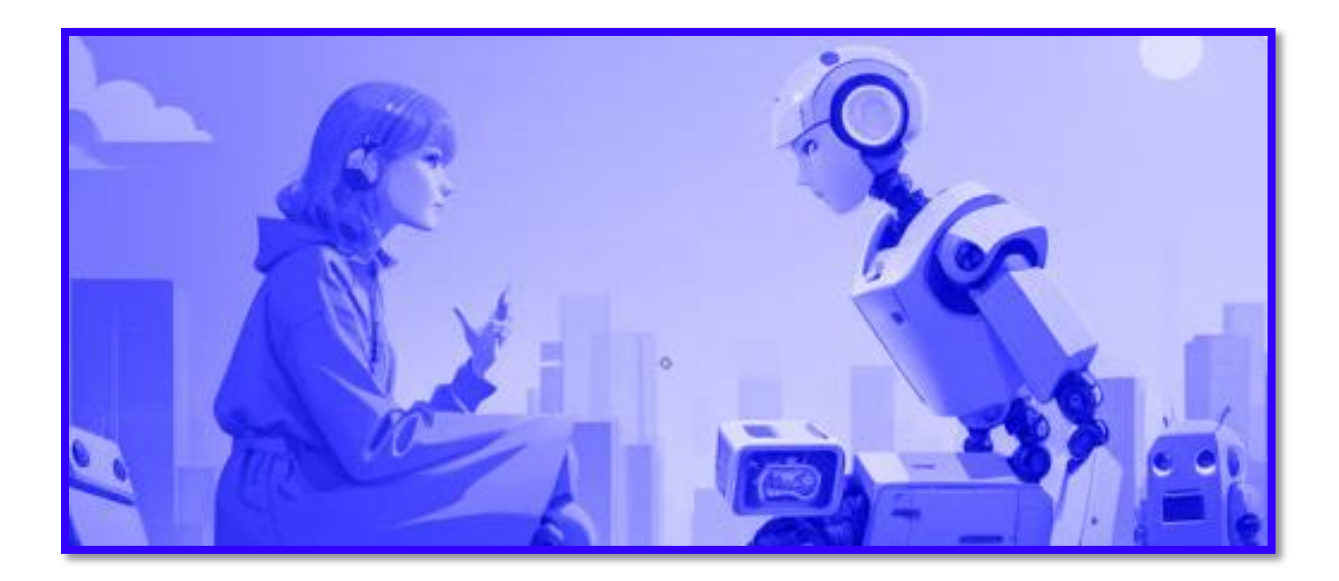

## 2. Как правильно формулировать запросы для нейросети.

Самый главный принцип: не просто написать запрос, а понять, что вам Лайте качественную инструкцию нейросети, чтобы нужно. получить качественный результат.

Пример базового минимального запроса: Выполняя роль [Роль] выполни [Задача] в [Формате]

[Роль] Разработчик сайта, маркетолог, терапевт, юрист, аналитик, гострайтер, менеджер проекта, инвестор, копирайтер, и т.д.

[Задача] Текст для продаж, заголовок, сопроводительное письмо, пост в блог, статья, сценарий видео, описание продукта, эссе, рекламный текст, и т.д.

[Формат] таблица, cписок, cводка, HTML, код, PDF, разметка, XML, электронная таблица, графики, текстовый файл и т.д.

*Пример более расширенного запроса:*

Выполняя роль [Роль], подготовь [Тип материала] на тему [Тема], сосредоточив внимание на [Ключевые аспекты]. Ответ должен быть представлен в формате [Формат], с учётом [Специфические требования к стилю или тональности]. Убедись, что материал включает [Любые конкретные секции или элементы, которые должны быть включены], и не превышает [Ограничения по объёму или времени]. При необходимости используй [Указания на дополнительные материалы или источники].

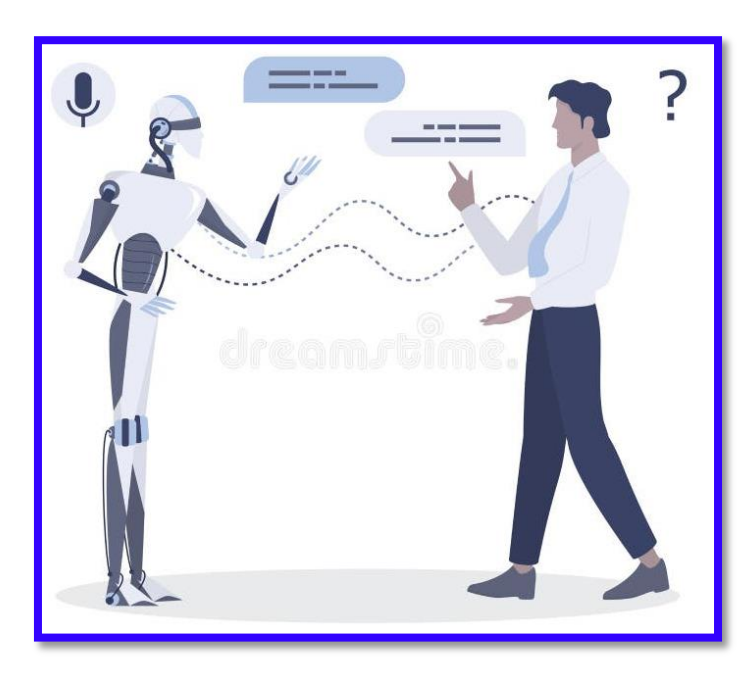

#### **3. Советы, как построить общение с нейросетью.**

*Совет 1.* Попросите нейросеть составить запрос за вас.

Бывает, что сформулировать хороший запрос сложнее, чем получить сам ответ. В таких случаях опишите нейросети своими словами, что вы хотите получить в итоге.

Например: «Мне нужно [описание задачи]. Пожалуйста, предложи 2-3 варианта оптимальной формулировки запроса, чтобы получить максимально качественный и полный ответ».

Нейросеть проанализирует вашу задачу и сгенерирует несколько запросов «под ключ». Останется только выбрать лучший вариант и использовать его. Или комбинировать несколько предложенных формулировок.

*Совет 2.* Попросите нейросеть задать вам вопросы.

Если вы пищете запрос самостоятельно, попросите нейросеть составить список уточняющих вопросов по вашей задаче.

Например: «Я планирую [краткое описание задачи]. Пожалуйста, сформулируй 5-7 ключевых вопросов, ответы на которые помогут точнее тебе понять задачу и выполнить её максимально эффективно».

Отвечая на эти вопросы, вы дадите нейросети ценный контекст и повысите релевантность финального ответа.

*Совет 3.* Итерационное улучшение запроса.

Идеальный запрос редко получается с первой попытки. Просите нейросеть улучшать и дорабатывать ответ, пока не получите желаемое.

Например: «Спасибо за ответ! Теперь, пожалуйста, [конкретные пожелания по улучшению, например: добавь больше деталей / упрости язык / приведи примеры]».

*Совет 4.* Цепочки запросов (Chaining Prompts)

Иногда задача слишком сложна, чтобы решить её одним запросом. Здесь на помощь приходят цепочки запросов. Разбейте задачу на несколько шагов и пропишите их в запросе, например:

«Шаг 1: Проанализируй исходные данные и выдели ключевые моменты.

Шаг 2: Предложи 2-3 варианта структуры итогового документа.

Шаг 3: Подготовь черновой вариант текста по выбранной структуре.

Шаг 4: Отредактируй и отформатируй итоговый текст».

Нейросеть будет выполнять шаги последовательно, а вы сможете корректировать процесс по ходу. Особенно эффективно комбинировать chaining c итерационным улучшением на каждом шаге.

# **ПРИМЕР ПОИСКА ИДЕИ ДЛЯ МЕРОПРИЯТИЯ НА НЕДЕЛЮ ЦИКЛОВОЙ КОМИССИИ С ПОМОЩЬЮ НЕЙРОСЕТИ YandexGPT «АЛИСА, ДАВАЙ ПРИДУМАЕМ...»**

*ЗАПРОС: придумай 5 идей, в какой форме провести мероприятие, связанное с химией и профессией лаборанта химического анализа*

*РЕЗУЛЬТАТ, ПРЕДЛОЖЕННЫЙ НЕЙРОСЕТЬЮ:*

*1. Фотокросс "Химические элементы": Ученики должны сделать фотографии различных объектов, содержащих определенные химические элементы.*

*2. Научный театр: поставить спектакли по мотивам известных научных открытий и исследований.*

*3. Виртуальная экскурсия по лабораториям мира: организовать онлайнэкскурсию по лабораториям разных стран, чтобы ученики могли познакомиться с работой лаборантов в разных условиях.*

*4. Фотовыставка "Химия вокруг нас": организовать выставку фотографий, на которых изображены объекты и явления, связанные с химическим анализом.*

*5. Научная ярмарка: организовать ярмарку, на которой ученики смогут познакомиться с различными научными проектами и исследованиями в области химического анализа.*

Мне понравилась идея фотокросса, копирую этот пункт и преобразовываю его в следующий запрос.

*ЗАПРОС: придумай 5 вариантов креативного названия для фотокросса, где ученики должны сделать фотографии различных объектов, содержащих определенные химические элементы.*

*РЕЗУЛЬТАТ, ПРЕДЛОЖЕННЫЙ НЕЙРОСЕТЬЮ:*

*1. "Химический фотоохотник"*

- *2. "Элементный детектив"*
- *3. "Фотораскопки элементов"*
- *4. "Элементное сафари"*

*5. "Элементы в объективе".*

Из предложенных вариантов мне понравились № 3-5. Остановилась на № 4 «Элементное сафари». Продолжаем.

*ЗАПРОС: придумай 5 вариантов креативного задания для участника фотокросса "Элементное сафари", где ученики должны сделать фотографии различных объектов, содержащих определенные химические элементы.*

## *РЕЗУЛЬТАТ, ПРЕДЛОЖЕННЫЙ НЕЙРОСЕТЬЮ:*

*1. Найти и сфотографировать объект, содержащий элемент медь.*

*2. Найти и сфотографировать животное или растение, которое содержит элемент фосфор.*

*3. Сфотографировать предмет, который сделан из железа.*

*4. Найти и сфотографировать предмет, содержащий элемент углерод.*

*5. Найти и сфотографировать продукт, который содержит элемент натрий.*

*ЗАПРОС: придумай 5 вариантов креативного предисловия фотокросса "Элементное сафари", где ученики должны сделать фотографии различных объектов, содержащих определенные химические элементы.*

*РЕЗУЛЬТАТ, ПРЕДЛОЖЕННЫЙ НЕЙРОСЕТЬЮ:*

*1. Здравствуйте, дорогие участники! Сегодня мы предлагаем вам принять участие в увлекательном проекте под названием "Элементное сафари".*

*2. Приветствуем вас на нашем новом проекте "Элементное сафари"! Мы уверены, что это будет незабываемое приключение.*

*3. Привет, участники! Мы рады приветствовать вас на проекте "Элементное сафари". Готовы к захватывающему приключению?*

*4. Добрый день, уважаемые участники! Рады видеть вас на нашем проекте "Элементное сафари". Мы приготовили для вас увлекательное задание.*

*5. Здравствуйте, уважаемые участники! Мы рады видеть вас на нашем проекте "Элементное сафари". Вас ждет увлекательное путешествие в мир химии.*

Это не совсем то, что я имела в виду. Поэтому добавляю запрос.

*ЗАПРОС: Опиши в нём процесс, почему называется именно сафари РЕЗУЛЬТАТ, ПРЕДЛОЖЕННЫЙ НЕЙРОСЕТЬЮ:*

*Название "Элементное сафари" происходит от слова "сафари", которое означает экспедицию или путешествие в отдаленные и неизведанные места. В данном случае участники проекта отправляются в путешествие по миру химических элементов, где им предстоит находить и фотографировать различные объекты, содержащие определенные химические элементы. Это можно сравнить с настоящим сафари, где путешественники отправляются на поиски редких животных и растений в отдаленных уголках Африки.*

Слишком заумно, но можно на основе предыдущих запросов самостоятельно сформулировать задание с приветствием.

А можно постараться сформулировать более точный запрос.

*ЗАПРОС: придумай 5 вариантов креативного предисловия фотокросса "Элементное сафари", где ученики должны сделать фотографии различных объектов, содержащих определенные химические элементы. Предисловие должно содержать обращение, заинтересовать участников, описать процесс сафари на элементы.*

# *РЕЗУЛЬТАТ, ПРЕДЛОЖЕННЫЙ НЕЙРОСЕТЬЮ:*

*1. "Привет, друзья-исследователи! Мы приглашаем вас на захватывающее приключение - "Элементное Сафари"! Наша цель - изучить мир вокруг нас, находя и фотографируя объекты, которые содержат различные химические элементы. В ходе этого путешествия вы сможете открыть для себя удивительные свойства элементов и понять, как они влияют на нашу жизнь. Готовы окунуться в мир научных открытий и необычных находок? Дерзайте, и пусть ваше "Элементное Сафари" станет незабываемым!"*

*2. "Здравствуйте, уважаемые ученики! Мы предлагаем вам отправиться в увлекательное путешествие по миру науки и химии - "Элементное Сафари". В ходе этой игры вам предстоит отыскать и сфотографировать объекты, содержащие определенные химические элементы, чтобы получить новые знания и опыт. Вы готовы испытать свои силы и стать настоящими исследователями?"*

*3. "Доброго времени суток, дорогие ученики! Приглашаем вас на удивительное и познавательное приключение - Фотокросс "Элементное Сафари", в котором вам предстоит раскрыть тайны химических элементов, спрятанных в самых обычных предметах. Внимательно изучайте окружающий мир, делайте снимки и получайте новые знания."*

*4. "Здравствуй, юный химик! Хочешь узнать, что скрывает в себе окружающий нас мир? Тогда присоединяйся к нам в нашем "Элементном Сафари"! В этом необычном путешествии тебе предстоит найти и сфотографировать предметы, в которых скрываются различные химические элементы. Не упусти свой шанс стать настоящим исследователем!"*

*5. "Эй, искатели приключений! Хотите узнать, какие тайны скрывают окружающие нас предметы? Тогда присоединяйтесь к нашему Фотокроссу "Элементное Сафари"! Вас ждет увлекательное задание — найти и сфотографировать различные предметы, содержащие определенные элементы. Наслаждайтесь путешествием в мир науки и творчества!"*

За основу возьму № 3, добавив некоторые фразы из других пунктов:

*Здравствуйте, уважаемые студенты! Приглашаем вас на удивительное и познавательное приключение – фотокросс «Элементное Сафари», в котором вам предстоит раскрыть тайны химических элементов, спрятанных в самых обычных предметах. В ходе этой игры вам предстоит отыскать и сфотографировать объекты, содержащие определённые химические элементы.*

*Присылайте результаты на почту … с подписью фамилии, группы и, конечно, собственно названия химического элемента в ваших необычных находках!*

*Наслаждайтесь путешествием в мир науки и творчества! Пусть ваше «Элементное Сафари» станет незабываемым!*

Всё! Онлайн мероприятие на неделю цикловой комиссии специальных химических и технических дисциплин готово!

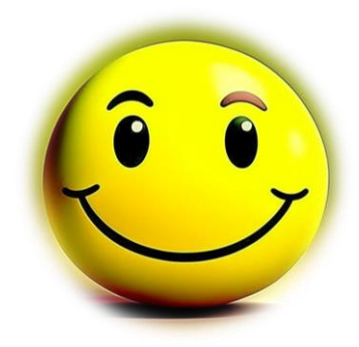

P.S. Смайлик сгенерерован нейросетью Кандинский 2.2 по запросу «смайлик, выражающий удовлетворение "здорово получилось!"»

#### ЗАКЛЮЧЕНИЕ

Использование нейросетей  $(MM)$  $\boldsymbol{\mathrm{M}}$ искусственного интеллекта значительно облегчает выполнение многих задач и повышает эффективность работы в различных областях. Однако, при использовании результатов работы нейросетей и ИИ необходимо относиться к ним критически.

Во-первых, нейросети направлены на обработку огромного объёма данных. Они основаны на алгоритмах машинного обучения, которые настраиваются на основе имеющихся примеров. Но при этом возникает проблема переобучения - нейросеть может «запомнить» имеющиеся данные и их особенности, но не сможет адекватно справиться с новыми ситуациями или Это неправильным нестандартными данными. может привести  $\mathbf K$  $\mathbf{M}$ недостоверным результатам. К тому же нейросети и ИИ могут допускать ошибки, особенно если они были обучены на недостаточно качественных ланных.

Во-вторых, нейросети могут выдавать результаты, которые противоречат здравому смыслу или общепринятым представлениям, даже если эти результаты кажутся логичными.

Наконец, следует отметить, что нейронные сети - это всего лишь инструмент, а не исключительное решение для всех задач. Некоторые задачи требуют более тонкого и творческого подхода, а также учёта контекста и эмоциональной составляющей. В таких случаях нейронные сети могут не дать удовлетворительного результата.

Поэтому, чтобы избежать ошибок и не принимать неправильных решений, необходимо критически относиться к результатам работы нейросетей и проверять их на предмет соответствия здравому смыслу и общепринятым нормам. Кроме того, важно понимать, что нейросети и ИИ - это всего лишь инструменты, которые помогают нам решать задачи, но не заменяют человеческий разум и опыт.